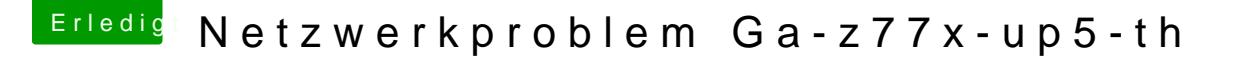

Beitrag von connectit vom 14. Juli 2013, 00:39

Die kannst du vergeben am Mac:

Einstellungen --> Netzwerk und da bei deinem LAN kannst es verändern...

Gesendet von meinem Nexus 4 mit Tapatalk 2